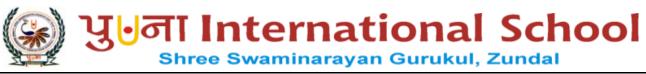

|                                                                       | <b>QUESTION BANK</b>                               |                                                     |
|-----------------------------------------------------------------------|----------------------------------------------------|-----------------------------------------------------|
| GRADE: 6 Section:                                                     |                                                    | SUB: COMPUTER SCIENCE                               |
| CHAPTERS – 1 to 5                                                     |                                                    |                                                     |
| Name:                                                                 | Ro                                                 | oll No:                                             |
| Q: A Tick ( $$ ) the correct options                                  | 3.                                                 |                                                     |
| 1) Which of the following is a) Desktop                               | not a portable computer? b) Laptop                 | c) Palmtop                                          |
| 2) To access the Columns featu<br>a) Insert – Columns                 | re in Word document, click: b) Layout – Columns    | c) Review - Columns                                 |
| 3) Which is more compact in si                                        | ze than a tablet?                                  |                                                     |
| <ul><li>a) Desktop</li><li>4) Which of the following is</li></ul>     | b) Notepad<br>s present in Editing group of the Ho | c) Smartphone ome tab?                              |
| a) Header and Footer                                                  | b) Find and Replace                                | c) Watermark                                        |
| 5) Which of the following is                                          | s used to insert the faded text in the             | document?                                           |
| a) Penmark                                                            | b) Watermark                                       | c) Brushmark                                        |
| 6) What does WMP stand for                                            | ??                                                 |                                                     |
| a) Windows Multiple Pro                                               | ograms                                             |                                                     |
| b) Windows Media Playe                                                | er                                                 |                                                     |
| c) Windows Movie Playe                                                | er                                                 |                                                     |
| 7)Which is the default audio a) MP3                                   | file format of Windows Media Play<br>b) WMA        | yer?<br>c) WMAP                                     |
| 8) Which of the following are k                                       | nown as PCs?                                       |                                                     |
| a) Minicomputers                                                      | b) Microcomputers                                  | c) Mainframe computers                              |
| 9) Which of the following are u                                       | sed for weather forecasting?                       |                                                     |
| a) Supercomputers                                                     | b) Minicomputers                                   | c) Microcomputers                                   |
| 10) Which option do you click                                         | in Control Panel to set a theme?                   |                                                     |
| <ul><li>a) Personalize</li><li>11) In Word, a text which is</li></ul> | b) Theme in blue color, and allows you to jun      | c) Personalization np to the linked page is called? |
| a) Hyperlink                                                          | b) Watermark                                       | c) Drop Cap                                         |
| 12) Spelling and Grammar of                                           | ption is present in:                               |                                                     |
| a) Proofing group of                                                  | f Review tab                                       |                                                     |
| b) Proofing group of                                                  | Insert tab                                         |                                                     |
| c) Proofing group of                                                  | f lavout tab                                       |                                                     |

| 13)        | in Excer, you can creat                     | e and maintain the dat                 | a in:                                  |                               |
|------------|---------------------------------------------|----------------------------------------|----------------------------------------|-------------------------------|
|            | a) Column format                            | b) Tabular for                         | rmat c)                                | Rows format                   |
| 14)        | Spreadsheet is also kn                      | own as:                                |                                        |                               |
|            | a) Document                                 | b) Worksheet                           | c)                                     | Cells sheets                  |
| 15)        | The shortcut key to sa                      | ve a file is:                          |                                        |                               |
|            | a) Ctrl + S                                 | b) $Alt + S$                           | c                                      | ) Shift + A                   |
| 16         | ) Which of the following                    | ng is not part of Illustra             | ation group?                           |                               |
|            | a) Smart Art.                               | b) Shapes                              | c)                                     | ) Picture                     |
| 17)        | Audio and Video featua) Media group of Inse | -                                      |                                        |                               |
|            | b) Media group of Hor                       | me tab                                 |                                        |                               |
|            | c) Video group of Med                       | lia tab                                |                                        |                               |
| 18)        | In transitions tab, whi                     | ch box enables you to                  | enter time to set length               | of a slide transition?        |
|            | a) Duration box in Tin                      | ning group                             |                                        |                               |
|            | b) Start box in Timing                      | group                                  |                                        |                               |
|            | c) Duration box in Pre                      | view group                             |                                        |                               |
| 19)        | A pane that shows all                       | effects for the current                | slide in th <mark>e order in wh</mark> | ich they will appear is calle |
|            | a) Slide Pane                               | b) Animation Pane                      | c) Notes Pane                          |                               |
| 20)        | short c                                     | ıt key is <mark>used to pl</mark> ay s | ong in win <mark>dows M</mark> edia    | Player                        |
|            | a) ctrl + S                                 | b) Ctrl + P                            | c) Ctrl + M                            |                               |
| BF         | Fill in the blanks.                         |                                        |                                        |                               |
| 1)         | Header and footer are                       | visible on                             | page of a documen                      | t once they are entered in th |
|            | document.                                   |                                        |                                        |                               |
| 2)         | PDA comes along wit                         | h a                                    | SALE IN                                |                               |
| 3)         | is a de                                     | fault file format of Wi                | ndows Media Player th                  | at won't play on iPads, mos   |
|            | smart phones, or man                        | y other music players.                 |                                        |                               |
| 4)         | A device which is small                     | all enough to hold in a                | hand is called a                       | device.                       |
| 5)         | The process of copying                      | g music, pictures and                  | videos from a CD / DV                  | To to your computer is calle  |
| <i>6</i> ) | Voy aligh the                               | tout along with                        | Ctrl key to access its l               | i.a.l.                        |
| 6)         |                                             |                                        |                                        |                               |
| 7)         |                                             |                                        | contains Watermark op                  |                               |
|            |                                             |                                        | <u>t</u> group of the insert           |                               |
| 9)         | The bottom page marg                        | in area of a document i                | is called                              | -                             |
| 10         | ) Windows Media Play                        | er (WMP) is a                          | software application                   | ation of windows.             |

| 11) A sm     | mall computing device that can easily be transported from one place to another is called a computer. |
|--------------|----------------------------------------------------------------------------------------------------|
| 12) Com      | nputers that exhibit features of both analog and digital computers are called                        |
|              | puters.                                                                                              |
| _            | short cut key is used to activate spelling and grammar check.                                        |
| 13)          | short cut key is used to activate spennig and graininal cheek.                                       |
| 14) Wind     | idows is the product of                                                                              |
| 15) The      | contains common commands, such as new, open, save etc. that you can                                  |
| acce         | ess by a single click.                                                                               |
| 16) The      | button enlarges the Excel window up to its standard size.                                            |
| 17) In Ex    | Excel, various commands are arranged in                                                              |
| 18) Slide    | e transitions are the visual movements of                                                            |
| 19) Whe      | en you apply a slide transition or animation, a appears on the left of the slide                     |
| thum         | mbnail in the Slides Pane.                                                                           |
| 20) To d     | delete a slide transition, select a slide and click the Transition tab                               |
| Q: C State T | True or False.                                                                                       |
| 1) The T     | Task Manager helps you to end tasks if the computer is not responding.                               |
| 2) You o     | can rip and burn a CD or DVD using Windows Media Player.                                             |
| 3) The R     | Rip Settings drop- down list allows you to set file format.                                          |
| 4) The h     | header and footer cannot be edited in Word document.                                                 |
| 5) Word      | d provides a range of preset headers and footers.                                                    |
| 6) The p     | process of identifying and fixing the bugs on a computer is called burning.                          |
| 9) Sm        | nart phones are more compact in size than tablets.                                                   |
| 10) A r      | notebook has separate components: the system unit, keyboard, mouse, etc.                             |
| 11) WN       | MP stands for Windows Media Player.                                                                  |
| 12) A5       | is an example of cell reference.                                                                     |
| 13) The      | e Name box shows the data that you enter in an active cell.                                          |
| 14) Yo       | ou can enter data and formula in the Formula bar.                                                    |
| 15) C        | On pressing the Ctrl key, you can select multiple range of cells.                                    |
| 16) C        | On clicking row header, you can select a complete row.                                               |
| 17) N        | Numbers which are marked next to an object show the sequence of the animation effects.               |
| 18) A        | All the animation effects are present in Animation group of Animation tab.                           |
| 19) T        | To take printouts of a presentation, you click file – print.                                         |

| Column A  1. F2  2. Ctrl + S  3. Arrow keys  4. Ctrl + A  5. File - Close  6. Ctrl + F  7. Ctrl + H  8. F7  9. Header and Footer  10. Double - clicking at bottom margin of a page  11. Ctrl + P  12. Ctrl + S  13. Ctrl + S  14. Ctrl + A  15. To get the option to open Task Manager  16. Ctrl + P  17. To get the option to open Task Manager  18. To ro to you around whe worksheet  19. To stop currently running song in Windows Media Player  19. To view menu bar in Windows Media Player  10. Double - clicking at bottom margin of a page  11. Ctrl + P  12. Ctrl + P  13. Ctrl + S  14. Ctrl + Alt + Del  15. Ctrl + N  16. Open header and Footer  17. To get the option to open Task Manager  18. To ro to yourrently running song in Windows Media Player  19. Or view menu bar in Windows Media Player  19. Or view menu bar in Windows Media Player  19. Or view menu bar in Windows Media Player  19. Or view menu bar in Windows Media Player  19. Or view menu bar in Windows Media Player  19. Or view menu bar in Windows Media Player  20. What is a computer?  21. What is a computer?  22. What is Page header?                                                                                                    | Column A  1. F2 2. Ctrl + S 3. Arrow keys 4. Ctrl + A 5. File - Close 6. Ctrl + F 7. Ctrl + H 8. F7 9. Header and Footer 10. Double - clicking at bottom margin of a page 11. Ctrl + S 12. Ctrl + S 13. Ctrl + B 14. Ctrl + A 15. To get the option to open Task Manager 16. Ctrl + B 17. Ctrl + B 18. F7 19. Header and Footer 10. Double - clicking at bottom margin of a page 11. Ctrl + B 12. Ctrl + B 13. Ctrl + Ctrl + B 14. Ctrl + Ctrl + B 15. Ctrl + B 16. Ctrl + Ctrl + B 17. To get the option to open Task Manager 18. To rostop currently running song in Windows Media Player 19. To view menu bar in Windows Media Player 19. To view menu bar in Windows Media Player 19. To view menu bar in Windows Media Player 19. To view menu bar in Windows Media Player 19. What is a computer?  Ans:  20. What is a computer?  Ans:  31. What is Page header?  Ans:  4. What is burning?  Ans:  5. What is formula bar?  Ans:  5. What is formula bar?  Ans:  6. To save a workbook 6. To soe a workbook 6. To soe a workbook 6. To soe a workbook 6. To soe a workbook 6. To soe a workbook 6. To open a cell in edit mode 6. To move a count dit mode 6. To move a count dit mode 6. To move and the worksheet 6. To move and the worksheet 6. To move and the worksheet 6. To move and the worksheet 6. To move and the worksheet 6. To move and the worksheet 6. To move and the worksheet 6. To move and the worksheet 6. To move and the mode and the mode 7. To seve a | D Match the following columns.                                                                                                    |                                                            |
|----------------------------------------------------------------------------------------------------|----------------------------------------------------------------------------------------------------|----------------------------------------------------------------------------------------------------|------------------------------------------------------------|
| 2. Ctrl + S 3. Arrow keys 4. Ctrl + A 4. Ctrl + A 5. File - Close 6. Ctrl + F 7. Ctrl + H 8. F7 9. Header and Footer 10. Double - clicking at bottom margin of a page 11. Ctrl + B 12. Ctrl + B 13. Ctrl + S 14. Ctrl + Alt + Del 15. Ctrl + N 16. Ctrl + N 17. Ctrl + N 18. F7 19. Header and Footer 19. How the service of the page of the page of t | 2. Ctrl + S 3. Arrow keys c. To save a workshook 4. Ctrl + A 5. File - Close e. To move around the worksheet 5. File - Close e. To move around the worksheet 6. Ctrl + F 7. Ctrl + H 8. F7 9. Header and Footer 10. Double - clicking at bottom margin of a page j. Open find and replace dialog box 11. Ctrl + B 12. Ctrl + P 13. Ctrl + S 14. Ctrl + Alt + Del 15. Ctrl + N 16. To reate a new playlist 16. Ctrl + N 17. To stop currently running song in Windows Media Player 18. Ctrl + N 19. Header and Footer 19. Open find and replace dialog box 10. To reate a new playlist 11. To get the option to open Task Manager 12. Ctrl + P 13. Ctrl + S 14. Ctrl + Alt + Del 15. Ctrl + N 16. To reate a new playlist 17. To play a song in Windows Media Player 18. To rouse menu bar in Windows Media Player 19. To view menu bar in Windows Media Player 19. To view menu bar in Windows Media Player 19. What is a computer?  Ans:  20. What is a computer?  Ans:  31. What is Page header?  Ans:  41. What is burning?  Ans:  53. What is formula bar?  Ans:  65. Write any one characteristic of a computer.                                                                                                    |                                                                                                    | Column B                                                   |
| 3. Arrow keys 4. Ctrl + A 5. File - Close 6. Ctrl + F 6. Ctrl + F 7. Ctrl + H 7. Ctrl + H 8. F7 9. Header and Footer 10. Double - clicking at bottom margin of a page 11. Ctrl + B 12. Ctrl + B 13. Ctrl + B 14. Ctrl + Alt + Del 15. Ctrl + N 15. Ctrl + N 16. Ctrl + N 17. Opens header and footer in edit mode 18. F7 19. Header and Footer 19. Dopen find and replace dialog box 11. Ctrl + M 12. Ctrl + P 13. Ctrl + B 13. Ctrl + B 14. Ctrl + Alt + Del 15. Ctrl + N 16. Ctrl + N 17. Opens a song in Windows Media Player 18. Ctrl + N 19. To stop currently running song in Windows Media Player 19. On To view menu bar in Windows Media Player 19. Ans:  20. What is a computer?  Ans:  31. What is Page header?  Ans:  42. What is burning?  Ans:  53. What is formula bar?  Ans:  55. What is formula bar?  Ans:                                                                                                    | 3. Arrow keys 4. Ctrl + A 5. File - Close 6. Ctrl + F 7. Ctrl + H 7. Ctrl + H 8. F7 9. Header and Footer 10. Double - clicking at bottom margin of a page 11. Ctrl + B 12. Ctrl + B 13. Ctrl + B 14. Ctrl + Alt + Del 15. Ctrl + N 16. Ctrl + N 17. Oyen sheader and footer in edit mode 18. F7 19. Header and Footer 19. Open find and replace dialog box 11. Ctrl + M 12. Ctrl + B 13. Ctrl + B 14. Ctrl + Alt + Del 15. Ctrl + N 16. To stop currently running song in Windows Media Player 16. Ctrl + N 17. Oyen find and replace dialog box 18. To create a new playlist 19. To get the option to open Task Manager 19. To stop currently running song in Windows Media Player 19. To view menu bar in Windows Media Player 19. To view menu bar in Windows Media Player 19. To view menu bar in Windows Media Player 20. What is a computer? 21. What is a computer? 22. What is a computer? 23. What is Page header? 24. What is burning? 25. What is formula bar? 26. Write any one characteristic of a computer.                                                                                                    | 1. F2                                                                                                    | a. To close a workbook in Excel                            |
| 4. Ctrl + A  5. File - Close 5. File - Close 6. Ctrl + F  7. Ctrl + H  8. F7 7. h. Part of Insert tab 1. Activates spelling and grammar check 10. Double - clicking at bottom margin of a page 11. Ctrl + P 13. Ctrl + P 14. Ctrl + Alt + Del 15. Ctrl + Alt + Del 15. Ctrl + N  D Short answer questions.  1) Which is the latest version of Windows?  Ans:  2) What is a computer?  Ans:  4) What is burning?  Ans:  5. To open a cell in edit mode e. To move around the worksheet f. Opens header and footer in edit mode g. To move around the worksheet f. Opens header and footer in edit mode g. Shows Find Navigation pane h. Part of Insert tab i. Activates spelling and grammar check i. Activates spelling and grammar check i. Activates | 4. Ctrl + A  5. File – Close 6. Ctrl + F  7. Ctrl + H  8. F7 9. Header and Footer 10. Double – clicking at bottom margin of a page 11. Ctrl + B  12. Ctrl + B  13. Ctrl + B  14. Ctrl + B  15. Open find and replace dialog box 16. To get the option to open Task Manager 17. To get the option to open Task Manager 18. To to reate a new playlist 19. Ctrl + B  10. To stop currently running song in Windows Media Player 10. Ctrl + Alt + Del 10. To view menu bar in Windows Media Player 11. Ctrl + Alt + Del 12. Ctrl + N  13. Ctrl + S  14. Ctrl + Alt + Del 15. Ctrl + N  16. To view menu bar in Windows Media Player 17. To stop currently running song in Windows Media Player 18. Ctrl + S  19. What is a computer?  Ans:  20. What is a computer?  Ans:  31. What is Page header?  Ans:  41. What is burning?  Ans:  53. What is formula bar?  Ans:  65. Write any one characteristic of a computer.                                                                                                    | 2. Ctrl + S                                                                                                    | b. To select compete worksheet                             |
| 5. File – Close 6. Ctrl + F 7. Opens header and footer in edit mode 7. Ctrl + H 8. F7 9. Header and Footer 10. Double – clicking at bottom margin of a page 11. Ctrl + M 12. Ctrl + B 13. Ctrl + S 14. Ctrl + S 15. Ctrl + S 15. Ctrl + N 16. Ctrl + N 17. Ctrl + N 18. To create a new playlist 19. Ctrl + S 19. To get the option to open Task Manager 19. To sgot the option to open Task Manager 19. To stop currently running song in Windows Media Player 19. To view menu bar in Windows Media Player 19. To view menu bar in Windows Media Player 19. To view menu bar in Windows Media Player 19. To view menu bar in Windows Media Player 19. To view menu bar in Windows Media Player 19. To view menu bar in Windows Media Player 19. What is a computer?  Ans:  20. What is a computer?  Ans:  31. What is Page header?  Ans:  41. What is burning?  Ans:  52. What is formula bar?  Ans:  53. What is formula bar?                                                                                                    | 5. File – Close 6. Ctrl + F 7. Ctrl + H 8. F7 9. Header and Footer 10. Double – clicking at bottom margin of a page 11. Ctrl + M 12. Ctrl + B 13. Ctrl + S 14. Ctrl + B 15. Ctrl + S 16. Opens header and footer in edit mode 15. Ctrl + M 16. Part of Insert tab 17. Open find and replace dialog box 18. To create a new playlist 19. To get the option to open Task Manager 19. To get the option to open Task Manager 19. To stop currently running song in Windows Media Player 19. Ctrl + S 19. To stop currently running song in Windows Media Player 19. To view menu bar in Windows Media Player 19. To view menu bar in Windows Media Player 19. To view menu bar in Windows Media Player 19. What is a computer?  Ans:  20. What is a computer?  Ans:  31. What is Page header?  Ans:  41. What is burning?  Ans:  52. What is formula bar?  Ans:  63. Write any one characteristic of a computer.                                                                                                    | 3. Arrow keys                                                                                                    | c. To save a workbook                                      |
| 6. Ctrl + F 7. Ctrl + H 9. Shows Find Navigation pane 8. F7 9. Header and Footer 10. Double – clicking at bottom margin of a page 11. Ctrl + M 12. Ctrl + P 13. Ctrl + S 14. Ctrl + Alt + Del 15. Ctrl + N 15. Ctrl + N 16. Ctrl + N 17. To stop currently running song in Windows Media Player 18. Ctrl + N 19. What is a computer?  Ans:  2) What is Page header?  Ans:  4) What is burning?  Ans:  5) What is formula bar?  Ans:  5. What is formula bar?  Ans:  6. Opens header and footer in edit mode g. Shows Find Navigation pane h. Part of Insert tab i. Activates spelling and grammar check i. Activates spelling and grammar check i. Activates spelling  | 6. Ctrl + F 7. Ctrl + H 9. Shows Find Navigation pane 1. Part of Insert tab 1. Activates spelling and grammar check 10. Double – clicking at bottom 11. Ctrl + M 12. Ctrl + M 13. Ctrl + S 14. Ctrl + S 15. Ctrl + P 16. To get the option to open Task Manager 16. To stop currently running song in Windows Media Player 17. Ctrl + N 18. To rostop currently running song in Windows Media Player 18. To stop currently running song in Windows Media Player 19. Ctrl + N 19. To view menu bar in Windows Media Player 19. To view menu bar in Windows Media Player 19. To view menu bar in Windows Media Player 19. What is a computer?  Ans:  20. What is a computer?  Ans:  31. What is Page header?  Ans:  40. What is formula bar?  Ans:  50. Write any one characteristic of a computer.                                                                                                    | 4. Ctrl + A                                                                                                    | d. To open a cell in edit mode                             |
| 7. Ctrl + H g. Shows Find Navigation pane 8. F7 h. Part of Insert tab 9. Header and Footer 10. Double – clicking at bottom margin of a page j. Open find and replace dialog box 11. Ctrl + M k. To create a new playlist 12. Ctrl + P l. To get the option to open Task Manager 13. Ctrl + S m. To play a song in Windows Media Player 14. Ctrl + Alt + Del n. To stop currently running song in Windows Media Player 15. Ctrl + N o. To view menu bar in Windows Media Player  Ans:  D Short answer questions.  1) Which is the latest version of Windows?  Ans:  2) What is a computer?  Ans:  4) What is burning?  Ans:  5) What is formula bar?  Ans:                                                                                                    | 7. Ctrl + H  8. F7  9. Header and Footer 10. Double – clicking at bottom margin of a page 11. Ctrl + M  12. Ctrl + M  13. Ctrl + S  14. Ctrl + S  15. Ctrl + S  16. Part of Insert tab 17. Open find and replace dialog box 18. To create a new playlist 19. Ctrl + S  19. Header and Footer 19. Open find and replace dialog box 19. To get the option to open Task Manager 19. To get the option to open Task Manager 19. To play a song in Windows Media Player 19. Ctrl + S  19. To play a song in Windows Media Player 19. Ctrl + Alt + Del 19. To view menu bar in Windows Media Player 20. To view menu bar in Windows Media Player 21. To view menu bar in Windows Media Player 22. What is a computer?  Ans:  23. What is a computer?  Ans:  34. What is burning?  Ans:  45. What is formula bar?  Ans:  46. Write any one characteristic of a computer.                                                                                                    | 5. File – Close                                                                                                    | e. To move around the worksheet                            |
| 8. F7                                                                                                    | 8. F7 h. Part of Insert tab 9. Header and Footer i. Activates spelling and grammar check 10. Double – clicking at bottom margin of a page j. Open find and replace dialog box 11. Ctrl + M k. To create a new playlist 12. Ctrl + P l. To get the option to open Task Manager 13. Ctrl + S m. To play a song in Windows Media Player 14. Ctrl + Alt + Del n. To stop currently running song in Windows Media Player 15. Ctrl + N o. To view menu bar in Windows Media Player Ans:  D Short answer questions. 1) Which is the latest version of Windows?  Ans:  2) What is a computer?  Ans:  4) What is Page header?  Ans:  4) What is burning?  Ans:  6) Write any one characteristic of a computer.                                                                                                    | 6. $Ctrl + F$                                                                                                    | f. Opens header and footer in edit mode                    |
| 9. Header and Footer 10. Double – clicking at bottom margin of a page 11. Ctrl + M 12. Ctrl + P 13. Ctrl + S 14. Ctrl + Alt + Del 15. Ctrl + N 16. Ctrl + N 17. Oplay a song in Windows Media Player 18. Ctrl + Alt + Del 19. Or view menu bar in Windows Media Player 19. Ctrl + N 19. Or view menu bar in Windows Media Player 19. Ctrl + N 19. Or view menu bar in Windows Media Player 19. Or view menu bar in Windows Media Player 19. Or view menu bar in Windows Media Player 19. Or view menu bar in Windows Media Player 19. Which is the latest version of Windows? 20. What is a computer? 21. What is a computer? 22. What is a computer? 23. What is Page header? 24. What is burning? 25. What is formula bar? 26. What is formula bar? 27. What is formula bar?                                                                                                    | 9. Header and Footer 10. Double – clicking at bottom margin of a page 11. Ctrl + M 12. Ctrl + P 13. Ctrl + S 14. Ctrl + Alt + Del 15. Ctrl + N 16. Ctrl + N 17. Or get the option to open Task Manager 18. To get the option to open Task Manager 19. To stop currently running song in Windows Media Player 19. Ctrl + N 10. To view menu bar in Windows Media Player 10. To view menu bar in Windows Media Player 11. To view menu bar in Windows Media Player 12. Ctrl + N 13. Ctrl + S 14. Ctrl + Alt + Del 15. Ctrl + N 16. To view menu bar in Windows Media Player 17. Ans:  18. To play a song in Windows Media Player 18. To stop currently running song in Windows Media Player 19. To view menu bar in Windows Media Player 19. What is the latest version of Windows? 20. What is a computer? 21. What is a computer? 22. What is a computer? 23. What is Page header? 24. What is burning? 25. What is formula bar? 26. Write any one characteristic of a computer.                                                                                                    | 7. Ctrl + H                                                                                                    | g. Shows Find Navigation pane                              |
| 10. Double – clicking at bottom margin of a page j. Open find and replace dialog box  11. Ctrl + M k. To create a new playlist  12. Ctrl + P l. To get the option to open Task Manager  13. Ctrl + S m. To play a song in Windows Media Player  14. Ctrl + Alt + Del n. To stop currently running song in Windows Media Player  15. Ctrl + N o. To view menu bar in Windows Media Player  Ans:  D Short answer questions.  1) Which is the latest version of Windows?  Ans:  2) What is a computer?  Ans:  3) What is Page header?  Ans:  4) What is burning?  Ans:  5) What is formula bar?  Ans:                                                                                                    | 10. Double – clicking at bottom margin of a page j. Open find and replace dialog box  11. Ctrl + M k. To create a new playlist  12. Ctrl + P l. To get the option to open Task Manager  13. Ctrl + S m. To play a song in Windows Media Player  14. Ctrl + Alt + Del n. To stop currently running song in Windows Media Player  15. Ctrl + N o. To view menu bar in Windows Media Player  Ans:  D Short answer questions.  1) Which is the latest version of Windows?  Ans:  2) What is a computer?  Ans:  3) What is Page header?  Ans:  4) What is burning?  Ans:  5) What is formula bar?  Ans:  6) Write any one characteristic of a computer.                                                                                                    | 8. F7                                                                                                    |                                                            |
| margin of a page  11. Ctrl + M  12. Ctrl + P  13. Ctrl + S  14. Ctrl + Alt + Del  15. Ctrl + N  16. Ctrl + N  17. Oreate a new playlist  18. To get the option to open Task Manager  19. To play a song in Windows Media Player  19. Ctrl + Alt + Del  19. To stop currently running song in Windows Media Player  19. Ctrl + N  19. To view menu bar in Windows Media Player  Ans:  20. What is a computer?  Ans:  31. What is Page header?  Ans:  41. What is burning?  Ans:  53. What is formula bar?  Ans:  54. What is formula bar?  Ans:  55. What is formula bar?                                                                                                    | margin of a page j. Open find and replace dialog box 11. Ctrl + M k. To create a new playlist 12. Ctrl + P l. To get the option to open Task Manager 13. Ctrl + S m. To play a song in Windows Media Player 14. Ctrl + Alt + Del n. To stop currently running song in Windows Media Player 15. Ctrl + N o. To view menu bar in Windows Media Player  Ans:  D Short answer questions.  1) Which is the latest version of Windows?  Ans:  2) What is a computer?  Ans:  3) What is Page header?  Ans:  4) What is burning?  Ans:  5) What is formula bar?  Ans:  6) Write any one characteristic of a computer.                                                                                                    | 9. Header and Footer                                                                                                    | i. Activates spelling and grammar check                    |
| 11. Ctrl + M 12. Ctrl + P 13. Ctrl + P 14. Ctrl + S 15. Ctrl + S 16. Ctrl + S 16. Ctrl + S 17. Ctrl + Alt + Del 18. To get the option to open Task Manager 18. Ctrl + Alt + Del 19. To stop currently running song in Windows Media Player 19. Ctrl + N 19. To view menu bar in Windows Media Player  Ans:  20. What is a computer?  Ans:  31. What is Page header?  Ans:  41. What is burning?  Ans:  53. What is formula bar?  Ans:  44. What is formula bar?  Ans:  45. What is formula bar?                                                                                                    | 11. Ctrl + M 12. Ctrl + P 13. Ctrl + S 13. Ctrl + S 14. Ctrl + Alt + Del 15. Ctrl + N 16. To get the option to open Task Manager 17. Ctrl + Alt + Del 18. To get the option to open Task Manager 18. Ctrl + Alt + Del 19. To stop currently running song in Windows Media Player 19. Ctrl + N 19. To view menu bar in Windows Media Player  Ans:  20. What is a computer?  Ans:  31. What is Page header?  Ans:  41. What is burning?  Ans:  53. What is formula bar?  Ans:  65. Write any one characteristic of a computer.                                                                                                    |                                                                                                    |                                                            |
| 12. Ctrl + P 13. Ctrl + S 14. Ctrl + S 15. Ctrl + S 16. Ctrl + Alt + Del 17. Ctrl + Alt + Del 18. To play a song in Windows Media Player 19. Ctrl + Alt + Del 19. To stop currently running song in Windows Media Player 19. Ctrl + N 19. To view menu bar in Windows Media Player 20. Ans:  21. What is a computer?  22. What is a computer?  23. What is Page header?  24. What is Page header?  25. What is Page header?  26. What is burning?  27. What is formula bar?  28. Sunday a song in Windows Media Player  29. To view menu bar in Windows Media Player  29. What is a computer?  20. What is a computer?  21. To get the option to open Task Manager  22. To play a song in Windows Media Player  23. To view menu bar in Windows Media Player  24. What is a computer?  29. What is Page header?  20. What is Page header?  20. What is Formula bar?  20. What is formula bar?                                                                                                    | 12. Ctrl + P 13. Ctrl + S 14. Ctrl + S 15. Ctrl + S 16. To glay a song in Windows Media Player 16. Ctrl + Alt + Del 17. Ctrl + Alt + Del 18. To stop currently running song in Windows Media Player 18. Ctrl + N 19. To view menu bar in Windows Media Player 20. To view menu bar in Windows Media Player 21. To stop currently running song in Windows Media Player 22. Which is the latest version of Windows? 23. What is a computer? 24. Ans: 25. What is Page header? 26. What is burning? 27. Ans: 28. Support Support  | margin of a page                                                                                                    | j. Open find and replace dialog box                        |
| 13. Ctrl + S 14. Ctrl + Alt + Del 15. Ctrl + N 15. Ctrl + N 16. Ctrl + N 17. To play a song in Windows Media Player 18. To stop currently running song in Windows Media Player 19. To view menu bar in Windows Media Player  Ans:  20. What is a computer?  Ans:  30. What is Page header?  Ans:  41. What is burning?  Ans:  53. What is formula bar?  Ans:  54. What is formula bar?  Ans:  55. What is formula bar?                                                                                                    | 13. Ctrl + S m. To play a song in Windows Media Player n. To stop currently running song in Windows Media Player 15. Ctrl + N o. To view menu bar in Windows Media Player  Ans:  D Short answer questions.  1) Which is the latest version of Windows?  Ans:  2) What is a computer?  Ans:  3)What is Page header?  Ans:  4) What is burning?  Ans:  5) What is formula bar?  Ans:  6) Write any one characteristic of a computer.                                                                                                    | 11. Ctrl + M                                                                                                    |                                                            |
| 14. Ctrl + Alt + Del 15. Ctrl + N  n. To stop currently running song in Windows Media Player  Ans:  D Short answer questions.  1) Which is the latest version of Windows?  Ans:  2) What is a computer?  Ans:  3)What is Page header?  Ans:  4) What is burning?  Ans:  5) What is formula bar?  Ans:                                                                                                    | 14. Ctrl + Alt + Del 15. Ctrl + N  16. Ctrl + N  17. To stop currently running song in Windows Media Player  Ans:  18. Ctrl + N  19. Short answer questions.  10. Which is the latest version of Windows?  Ans:  21. What is a computer?  Ans:  31. What is Page header?  Ans:  42. What is burning?  Ans:  43. What is formula bar?  Ans:  44. What is formula bar?  Ans:  45. Write any one characteristic of a computer.                                                                                                    | 12. Ctrl + P                                                                                                    | 1. To get the option to open Task Manager                  |
| 15. Ctrl + N  o. To view menu bar in Windows Media Player  Ans:                                                                                                    | 15. Ctrl + N  o. To view menu bar in Windows Media Player  Ans:  D Short answer questions.  1) Which is the latest version of Windows?  Ans:  2) What is a computer?  Ans:  4) What is burning?  Ans:  5) What is formula bar?  Ans:  6) Write any one characteristic of a computer.                                                                                                    | 13. Ctrl + S                                                                                                    |                                                            |
| Ans:                                                                                                    | Ans:                                                                                                    | 14.  Ctrl + Alt + Del                                                                                                    | n. To stop currently running song in Windows Media Pla     |
| D Short answer questions.  1) Which is the latest version of Windows?  Ans:                                                                                                    | D Short answer questions.  1) Which is the latest version of Windows?  Ans:                                                                                                    | 15. Ctrl + N                                                                                                    | o. T <mark>o view me</mark> nu bar in Windows Media Player |
| 1) Which is the latest version of Windows?  Ans:                                                                                                    | 1) Which is the latest version of Windows?  Ans:                                                                                                    | Ans :                                                                                                    |                                                            |
| 2) What is a computer?  Ans:                                                                                                    | 2) What is a computer?  Ans:                                                                                                    | D Short answer questions.                                                                                                    |                                                            |
| 3)What is Page header?  Ans:                                                                                                    | 3)What is Page header?  Ans:                                                                                                    | 1) Which is the latest version of V                                                                                                    | Vindows?                                                   |
| Ans:                                                                                                    | Ans:                                                                                                    | Which is the latest version of V     Ans:                                                                                                    | Vindows?                                                   |
| 4) What is burning?  Ans:                                                                                                    | 4) What is burning?  Ans:                                                                                                    | <ul><li>1) Which is the latest version of V</li><li>Ans:</li></ul>                                                                                                    | Vindows?                                                   |
| Ans:  5) What is formula bar?  Ans:                                                                                                    | Ans:  5) What is formula bar?  Ans:  6) Write any one characteristic of a computer.                                                                                                    | 1) Which is the latest version of Version of Version o | Vindows?                                                   |
| 5) What is formula bar?  Ans:                                                                                                    | 5) What is formula bar?  Ans:  6) Write any one characteristic of a computer.                                                                                                    | 1) Which is the latest version of Version of Version o | Vindows?                                                   |
| Ans:                                                                                                    | Ans:  6) Write any one characteristic of a computer.                                                                                                    | 1) Which is the latest version of V Ans:                                                                                                    | Windows?                                                   |
|                                                                                                    | 6) Write any one characteristic of a computer.                                                                                                    | 1) Which is the latest version of VAns:  2) What is a computer?  Ans:  3) What is Page header?  Ans:  4) What is burning?                                                                                                    | Vindows?                                                   |
| 6) Write any one characteristic of a computer.                                                                                                    |                                                                                                    | 1) Which is the latest version of V Ans:                                                                                                    | Windows?                                                   |
|                                                                                                    | Ans                                                                                                    | 1) Which is the latest version of Version Ans:                                                                                                    |                                                            |
|                                                                                                    | Anc:                                                                                                    | 1) Which is the latest version of Version Ans:  2) What is a computer?  Ans:  3) What is Page header?  Ans:  4) What is burning?  Ans:  5) What is formula bar?  Ans:                                                                                                    |                                                            |

| 7) How do you remove slide transitions?                                 |      |
|-------------------------------------------------------------------------|------|
| Ans:                                                                    |      |
| 8) What is a hyperlink?                                                 |      |
| Ans:                                                                    |      |
| 9) Give names of any two file formats of Windows Media Player.          |      |
| Ans:                                                                    |      |
| 10) What is Windows Media Player?                                       |      |
| Ans:                                                                    | 6 1  |
| 11) Which option will you use to save an existing file with a new name? | 5.   |
| Ans:                                                                    |      |
| 12) Define the Name box.                                                |      |
| Ans:                                                                    | 24 5 |
| 13) What do you mean by a 'range of cells'?                             |      |
|                                                                         |      |
| Ans:                                                                    |      |
| 14) What is slide transition?                                           |      |
| Ans:                                                                    |      |
| 15) Which tab do you click to apply slide transitions?                  |      |
|                                                                         |      |
| Ans:                                                                    |      |
| E Name the following.                                                   |      |
| 1. Window control buttons:                                              |      |
| 2. Components of Excel:                                                 |      |
| 3. Types of Microcomputers:                                             |      |
| 4. Limitations of a Computers:                                          |      |
| 5. Characteristics of a Computers:                                      |      |
| 6. Classification of Computers:                                         |      |
|                                                                         |      |

| 7. Examples of Super Computer:                                                             |
|--------------------------------------------------------------------------------------------|
| 8. Examples of Mainframe Computer:                                                         |
| 9. Places where used Analog Computer:                                                      |
| 10. Examples of Digital Computer:                                                          |
| 11. Use of Hybrid Computer in Hospital:                                                    |
|                                                                                            |
| 12. Examples of Minicomputer:                                                              |
| 13. Different views of Ms. Excel:                                                          |
| Q: F Write short cut keys:                                                                 |
| 1. To save an existing file with a new name -                                              |
| 2. To save a file                                                                          |
| 3. To delete the content of a cell or a range of cells after selection                     |
| 4. To move around the worksheet                                                            |
| 5. To open an existing file                                                                |
| 6. To select a complete worksheet                                                          |
| 7. To open a new workbook                                                                  |
| 8. To print a presentation                                                                 |
| 9. To create a new playlist -                                                              |
| 10. To open an audio file from hard disk drives                                            |
| 11. To play a song -                                                                       |
| 12. To stop currently running song -                                                       |
| 13. To play previous song -                                                                |
| 14. To view menu bar                                                                       |
| Q: G [A] The steps to open an existing workbook in Excel, are given below. Put them in the |
| correct order by numbering them.                                                           |
| 1) Click file.                                                                             |
| 2) Select the Open option.                                                                 |
| 3) Click Browse.                                                                           |
| 4) Select the desired location and file name.                                              |
| 5) Click the Open button to open the file.                                                 |
|                                                                                            |

| [B] <b>Gi</b> | ven be | low are   | e the st  | eps to r             | ip a C  | D. The  | ey are 1 | not in tl             | ne cor  | rect or  | der. Pu  | t them  | in the  | correct |
|---------------|--------|-----------|-----------|----------------------|---------|---------|----------|-----------------------|---------|----------|----------|---------|---------|---------|
| order         | by nu  | mberin    | g them    | •                    |         |         |          |                       |         |          |          |         |         |         |
| •             | Clear  | the ch    | eck box   | xes of s             | ongs v  | which   | are no   | t to be 1             | ripped  | d. [     |          |         |         |         |
| •             | Inser  | t a CD    | in CD     | drive.               |         |         |          |                       |         | [        |          |         |         |         |
| •             | Click  | on the    | Rip Se    | tting o <sub>l</sub> | otions  | and so  | elect re | equired               | file fo | ormat.   |          |         |         |         |
| •             | Click  | the Ri    | p CD b    | utton.               |         |         |          |                       |         | 4.       |          |         |         | V.      |
| •             | Go to  | the Lil   | orary to  | o play ı             | ripped  | songs   | S.       |                       |         | 11.70    |          |         |         | ١       |
| •             | Open   | Wind      | ows M     | edia P               | layer   |         |          |                       |         | ]<br>]   | =        |         |         | . 6     |
|               |        |           |           |                      |         |         |          |                       |         |          | -        | Te.     |         | 17.     |
| [C] St        | eps to | insert a  | video     | on a sli             | de are  | given   | below    | . <mark>W</mark> rite | numb    | ers to p | out the  | m in tł | ie corr | ect     |
| order.        |        |           |           | - A.                 |         |         |          |                       |         |          |          |         |         | 10.7    |
| 1)            | Click  | the Inse  | ert tab.  |                      |         |         |          |                       |         |          |          |         |         | 21      |
| 2)            | Click  | the Vid   | leo on N  | Му РС о              | option. |         |          |                       |         |          |          |         |         | 0.4     |
| 3)            | Click  | the Inse  | ert butto | on.                  |         |         |          |                       |         |          |          |         |         | 0.9     |
| 4)            | Selec  | t the rec | quired v  | ideo cli             | p in In | sert Vi | ideo dia | log box               |         |          |          |         |         |         |
| 5)            | Choo   | se the V  | ideo or   | otion in             | the Mo  | edia gr | oup.     |                       |         |          |          |         |         |         |
|               |        |           |           | lowing               |         |         |          | ies.                  |         |          | ЩĈ       |         |         | 1       |
|               |        |           |           | 1                    |         |         |          |                       |         |          | 2        |         |         |         |
|               |        |           | 3         | О                    |         |         |          |                       |         | Π        | A        |         | 1       |         |
|               |        |           |           |                      |         | •       | •        | •                     |         |          |          |         | •       |         |
|               | 4      | О         |           |                      |         |         |          | K                     |         | 5        | Е        |         |         |         |
|               |        |           |           |                      |         |         |          |                       |         |          |          |         |         |         |
|               |        |           |           |                      |         |         |          |                       |         |          |          |         |         |         |
|               |        |           |           |                      |         |         |          |                       |         |          |          |         |         |         |
|               |        |           |           |                      |         |         |          |                       |         |          |          |         |         |         |
|               |        |           |           | т                    |         |         |          |                       |         |          | $\vdash$ |         |         |         |
|               |        |           |           | T                    |         |         |          |                       |         |          |          | l       |         |         |
|               |        |           |           |                      |         |         |          |                       |         |          |          |         |         |         |
|               |        |           |           |                      |         |         |          |                       |         |          |          |         |         |         |
|               |        |           |           |                      |         |         |          |                       |         |          |          |         |         |         |
|               |        |           |           |                      |         |         |          |                       |         |          |          |         |         |         |

| [B] Complete the following crossword using clues.                                                 |
|---------------------------------------------------------------------------------------------------|
| Hints:                                                                                            |
| 1) It is a large capital letter that appears at the beginning of a text block in a word document. |
| 2) It refers to visual movement of an object in PowerPoint.                                       |
| 3) A tool of word that allows you to replace text.                                                |
| 4) Another tool of Word that searches for text.                                                   |
| 5) These are the visual movement of slides in PowerPoint.                                         |
|                                                                                                   |
| 0.5                                                                                               |
|                                                                                                   |
| 3                                                                                                 |
|                                                                                                   |
|                                                                                                   |
| 5                                                                                                 |
| [C] Complete the following crossword using clues.                                                 |
|                                                                                                   |
|                                                                                                   |
| A E S                                                                                             |
| B                                                                                                 |
| 4                                                                                                 |
|                                                                                                   |
| 5 A P E                                                                                           |
| P T                                                                                               |
|                                                                                                   |
|                                                                                                   |
|                                                                                                   |
|                                                                                                   |
|                                                                                                   |